## **SMS-Get3** 商務簡訊 **API** 說明

一、傳送簡訊

HTTP API 存取可使用 GET 及 POST 方式皆可

單次送大量收件人名單請用 POST 的方式,收件人上限 250 人, GET 有長度限制 台灣所有手機門號皆可送達

訊息內容請以 UTF-8 編碼,傳送須先經過 URL ENCODE

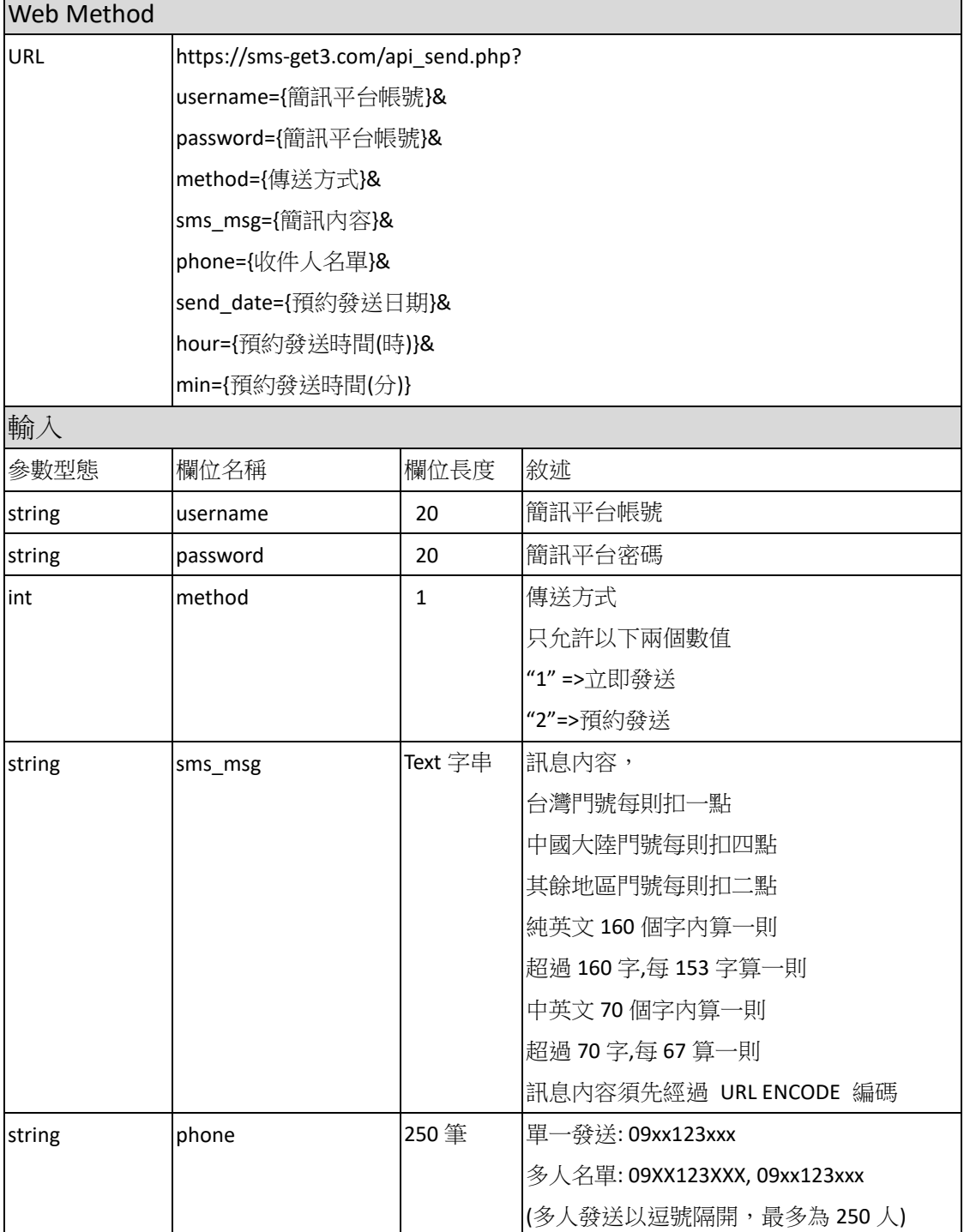

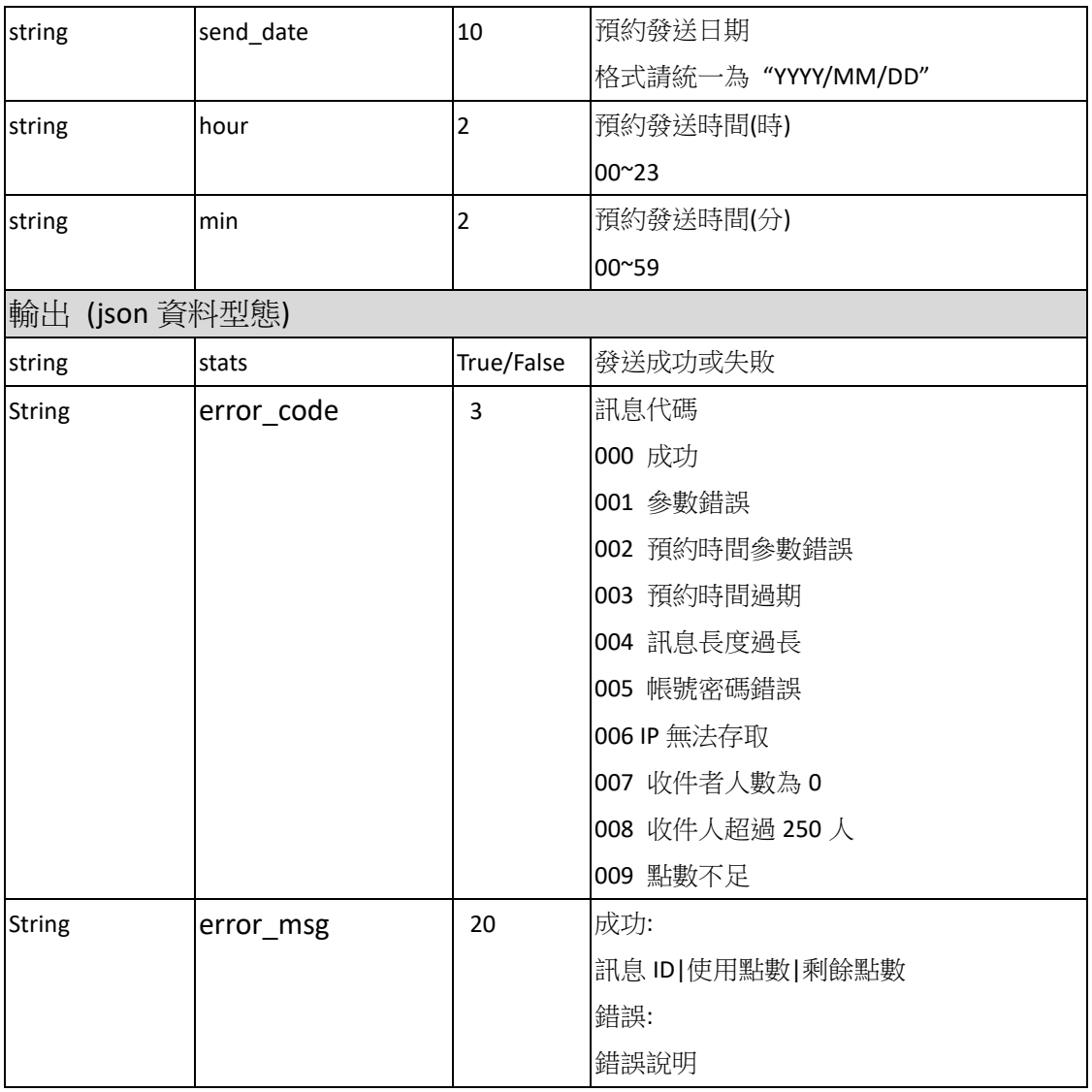

二、接收回傳狀態

請先至 API 設定頁面設定 CallBack URL

如果您是透過 API 發送的訊息,且有設定正常的網址

我們將會在簡訊發出後 24 小時傳送 CallBack 資訊到您設定的網址

我們將以 POST 方式傳送,您接收的 URL 僅需要回應"ok"字串即可

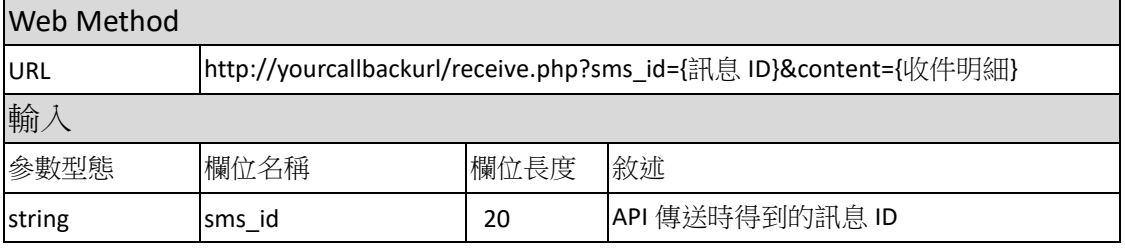

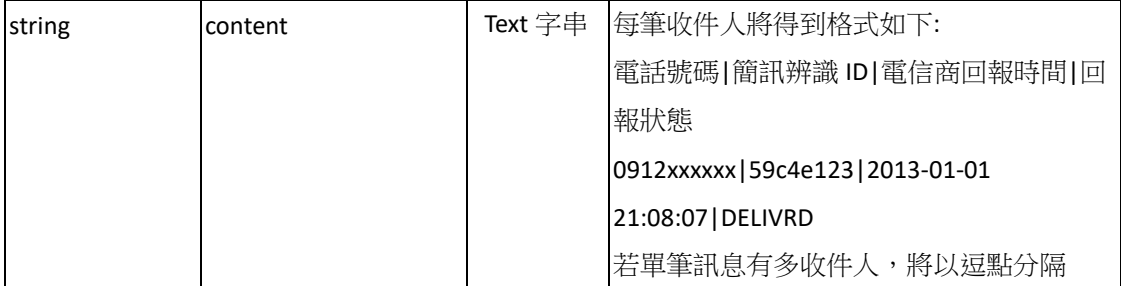